*Psychrometry Formulas...* 1/20

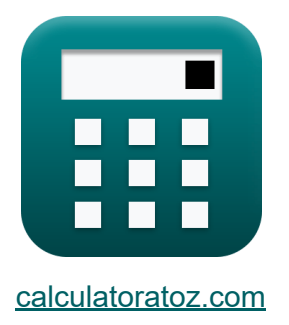

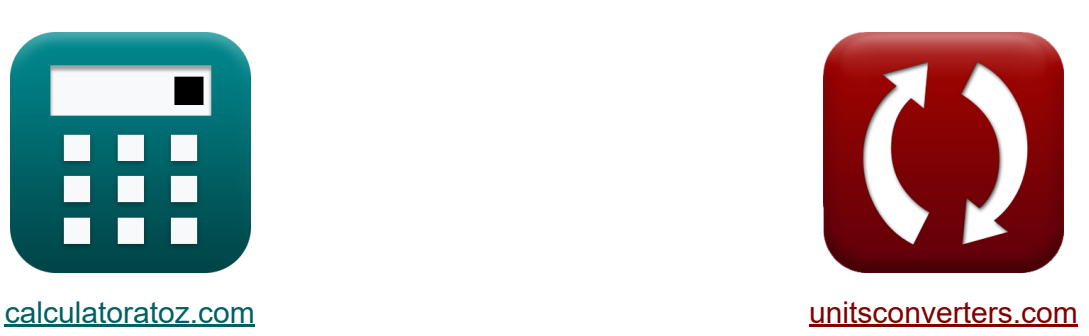

# **Psicrometria Formule**

Esempi!

[Calcolatrici!](https://www.calculatoratoz.com/it) Esempi! [Conversioni!](https://www.unitsconverters.com/it)

Segnalibro **[calculatoratoz.com](https://www.calculatoratoz.com/it)**, **[unitsconverters.com](https://www.unitsconverters.com/it)**

La più ampia copertura di calcolatrici e in crescita - **30.000+ calcolatrici!** Calcola con un'unità diversa per ogni variabile - **Nella conversione di unità costruita!**

La più ampia raccolta di misure e unità - **250+ misurazioni!**

Sentiti libero di CONDIVIDERE questo documento con i tuoi amici!

*[Si prega di lasciare il tuo feedback qui...](https://docs.google.com/forms/d/e/1FAIpQLSf4b4wDgl-KBPJGChMJCxFlqrHvFdmw4Z8WHDP7MoWEdk8QOw/viewform?usp=pp_url&entry.1491156970=Psicrometria%20Formule)*

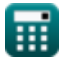

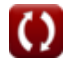

# **Lista di 45 Psicrometria Formule**

# **Psicrometria**

**1) Depressione a bulbo umido**

$$
\boldsymbol{\overline{\kappa}}[\text{WBD}=\mathrm{t_{db}}-\mathrm{T_w}]
$$

$$
\boxed{\mathsf{ex}}\ \boxed{96=110-14}
$$

#### **Fattore di by-pass della batteria di riscaldamento e raffreddamento**

**2) Area superficiale della bobina dato il fattore di by-pass**

$$
\boldsymbol{\kappa}\boxed{A_c=-\frac{\ln(BPF)\cdot m_{air}\cdot c}{U}}
$$

$$
\text{ex } 81.5975 \text{m}^2 = -\frac{\ln(0.85) \cdot 6 \text{kg} \cdot 4.184 \text{kJ/kg*K}}{50 \text{W}/\text{m}^2 \text{*K}}
$$

**3) Calore sensibile emesso dalla bobina utilizzando il fattore di by-pass** 

$$
\kappa\!\left[\text{SH}=\frac{\text{U}\cdot\text{A}_{\text{c}}\cdot(\text{T}_{\text{f}}-\text{T}_{\text{i}})}{\ln\!\left(\frac{1}{\text{BPF}}\right)}\right]
$$

$$
\texttt{ex} \boxed{4.7\text{E}^{\text{-}}6J = \frac{50\text{W}/\text{m}^{\text{-}8}\text{K}\cdot64\text{m}^{\text{-}}\cdot(345\text{K}-105\text{K})}{\ln\big(\frac{1}{0.85}\big)}}
$$

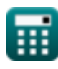

**[Apri Calcolatrice](https://www.calculatoratoz.com/it/wet-bulb-depression-calculator/Calc-31163)** 

**[Apri Calcolatrice](https://www.calculatoratoz.com/it/surface-area-of-coil-given-by-pass-factor-calculator/Calc-31295)** 

*Psychrometry Formulas...* 3/20

**4) Coefficiente di scambio termico complessivo dato il fattore di by-pass** M

$$
\kappa\overline{U}=-\frac{\ln(BPF)\cdot m_{air}\cdot c}{A_c}
$$

**[Apri Calcolatrice](https://www.calculatoratoz.com/it/overall-heat-transfer-coefficient-given-by-pass-factor-calculator/Calc-31294)** 

**[Apri Calcolatrice](https://www.calculatoratoz.com/it/by-pass-factor-of-cooling-coil-calculator/Calc-31293)** 

**[Apri Calcolatrice](https://www.calculatoratoz.com/it/by-pass-factor-of-heating-coil-calculator/Calc-31292)** 

$$
\boxed{\text{ex}}~63.74805 W/m^{2*}K = -\frac{\ln(0.85)\cdot 6 kg \cdot 4.184 kJ/kg^*K}{64 m^2}
$$

**5) Fattore di by-pass della serpentina di raffreddamento** 

$$
\kappa\boxed{\text{BPF}=\exp\biggl(-\frac{\text{U}\cdot\text{A}_{\text{c}}}{\text{m}_{\text{air}}\cdot\text{c}}\biggr)}
$$

$$
\boxed{\text{ex}} 0.88032 = \exp\biggl(-\frac{50 W / m^{2*} K \cdot 64 m^{2}}{6 kg \cdot 4.184 kJ / kg^{*} K}\biggr)
$$

**6) Fattore di by-pass della serpentina di riscaldamento** 

$$
\kappa\!\!\left[\text{BPF}=\exp\!\left(-\frac{\text{U}\cdot\text{A}_{\text{c}}}{\text{m}_{\text{air}}\cdot\text{c}}\right)\right]
$$

$$
\boxed{\text{ex}}~0.88032 = \exp\biggl(-\frac{50 W/m^{2*}K \cdot 64 m^{2}}{6 kg \cdot 4.184 kJ/kg^{*}K}\biggr)
$$

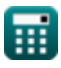

*Psychrometry Formulas...* 4/20

#### **7) LMTD della bobina dato il fattore di by-pass**

$$
\mathbf{tx} \Delta T_{\rm m} = \frac{T_{\rm f} - T_{\rm i}}{\ln\left(\frac{1}{\rm BPF}\right)}
$$
\n
$$
\mathbf{ex} \frac{1476.751}{\ln\left(\frac{1}{0.85}\right)}
$$
\n(Apri Calculate C)

## **8) Massa d'aria che passa sulla bobina dato il fattore di by-pass**

$$
\textit{fs}\left[\mathrm{m}_{\mathrm{air}}=-\left(\frac{\mathrm{U}\cdot \mathrm{A}_{\mathrm{c}}}{\mathrm{c}\cdot \ln(\mathrm{BPF})}\right)\right]
$$

$$
\texttt{ex} \left[4.706026 \text{kg} = -\!\left(\frac{50 \text{W} / \text{m}^{\text{2}} \text{*K} \cdot 64 \text{m}^{\text{2}}}{4.184 \text{kJ} / \text{kg} \text{*K} \cdot \ln(0.85)}\right)\right]
$$

# **Grado di saturazione**

## **9) Grado di saturazione data la pressione parziale del vapore acqueo**

$$
\begin{aligned} \mathbf{f} \mathbf{x} & \mathbf{S} = \frac{p_v}{p_s} \cdot \frac{1 - \frac{p_s}{p_t}}{1 - \frac{p_v}{p_t}} \\ \mathbf{f} \mathbf{x} & \mathbf{0.148352} = \frac{60 \text{Bar}}{91 \text{Bar}} \cdot \frac{1 - \frac{91 \text{Bar}}{100 \text{Bar}}}{1 - \frac{60 \text{Bar}}{100 \text{Bar}}}} \end{aligned}
$$

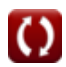

**[Apri Calcolatrice](https://www.calculatoratoz.com/it/mass-of-air-passing-over-coil-given-by-pass-factor-calculator/Calc-31296)** 

**Psychrometry Formulas...** 5/20

#### **10) Grado di saturazione data l'umidità relativa**

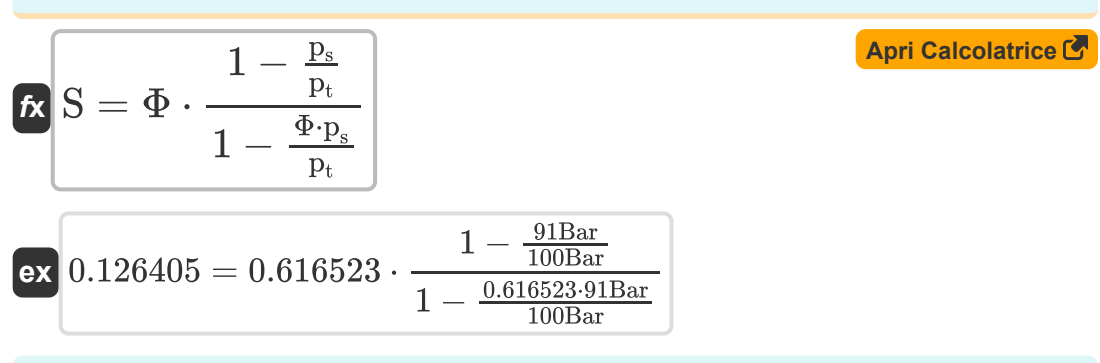

**11) Grado di saturazione data l'umidità specifica**

$$
K S = \frac{\omega}{\omega_s}
$$
\nex  $0.263158 = \frac{0.25}{0.95}$ 

**12) Pressione parziale del vapore acqueo nell'aria satura dato il grado di saturazione** 

$$
\begin{aligned} \mathbf{f} \mathbf{x} \, \mathbf{p}_\mathrm{s} & = \left( \frac{1}{\mathrm{p}_\mathrm{t}} + \frac{\mathrm{S}}{\mathrm{p}_\mathrm{v}} \cdot \left( 1 - \frac{\mathrm{p}_\mathrm{v}}{\mathrm{p}_\mathrm{t}} \right) \right)^{-1} \\ \mathbf{e} \mathbf{x} \, \mathbf{88.23529\mathrm{Bar}} & = \left( \frac{1}{100 \mathrm{Bar}} + \frac{0.2}{60 \mathrm{Bar}} \cdot \left( 1 - \frac{60 \mathrm{Bar}}{100 \mathrm{Bar}} \right) \right)^{-1} \end{aligned}
$$

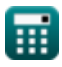

*Psychrometry Formulas...* 6/20

**13) Pressione totale dell'aria umida dato il grado di saturazione** 

$$
\begin{array}{l|l} \hline \\ \mathbf{f} \mathbf{x} \left[ \mathbf{p}_{t}=\frac{\left( \mathbf{S}-1 \right) \cdot \mathbf{p_{s}} \cdot \mathbf{p_{v}}}{\mathbf{S} \cdot \mathbf{p_{s}}-\mathbf{p_{v}}} \right] & \hline \\ \\ \hline \\ \hline \mathbf{f} \mathbf{x} \left[ \mathbf{p}_{t}=\frac{\left( \mathbf{0.2}-1 \right) \cdot 91 \text{Bar} \cdot 60 \text{Bar}}{0.2 \cdot 91 \text{Bar}-60 \text{Bar}} \right] & \hline \end{array}
$$

## **Efficienza della batteria di riscaldamento e raffreddamento**

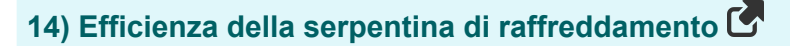

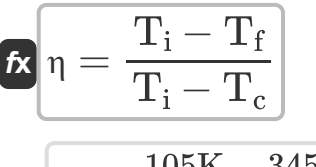

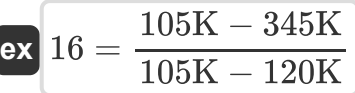

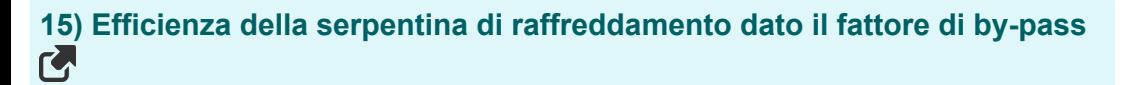

$$
\boldsymbol{\kappa}\big[\boldsymbol{\eta} = 1 - B P F\big]
$$

 $\overline{{\bf e} {\bf x}}$   $0.15 = 1 - 0.85$ 

**[Apri Calcolatrice](https://www.calculatoratoz.com/it/efficiency-of-cooling-coil-given-by-pass-factor-calculator/Calc-31300)** 

**[Apri Calcolatrice](https://www.calculatoratoz.com/it/efficiency-of-cooling-coil-calculator/Calc-31301)** 

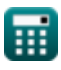

© [calculatoratoz.com](https://calculatoratoz.com/). A [softusvista inc.](https://softusvista.com/) venture!

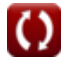

*Psychrometry Formulas...* 7/20

#### **16) Efficienza della serpentina di riscaldamento**

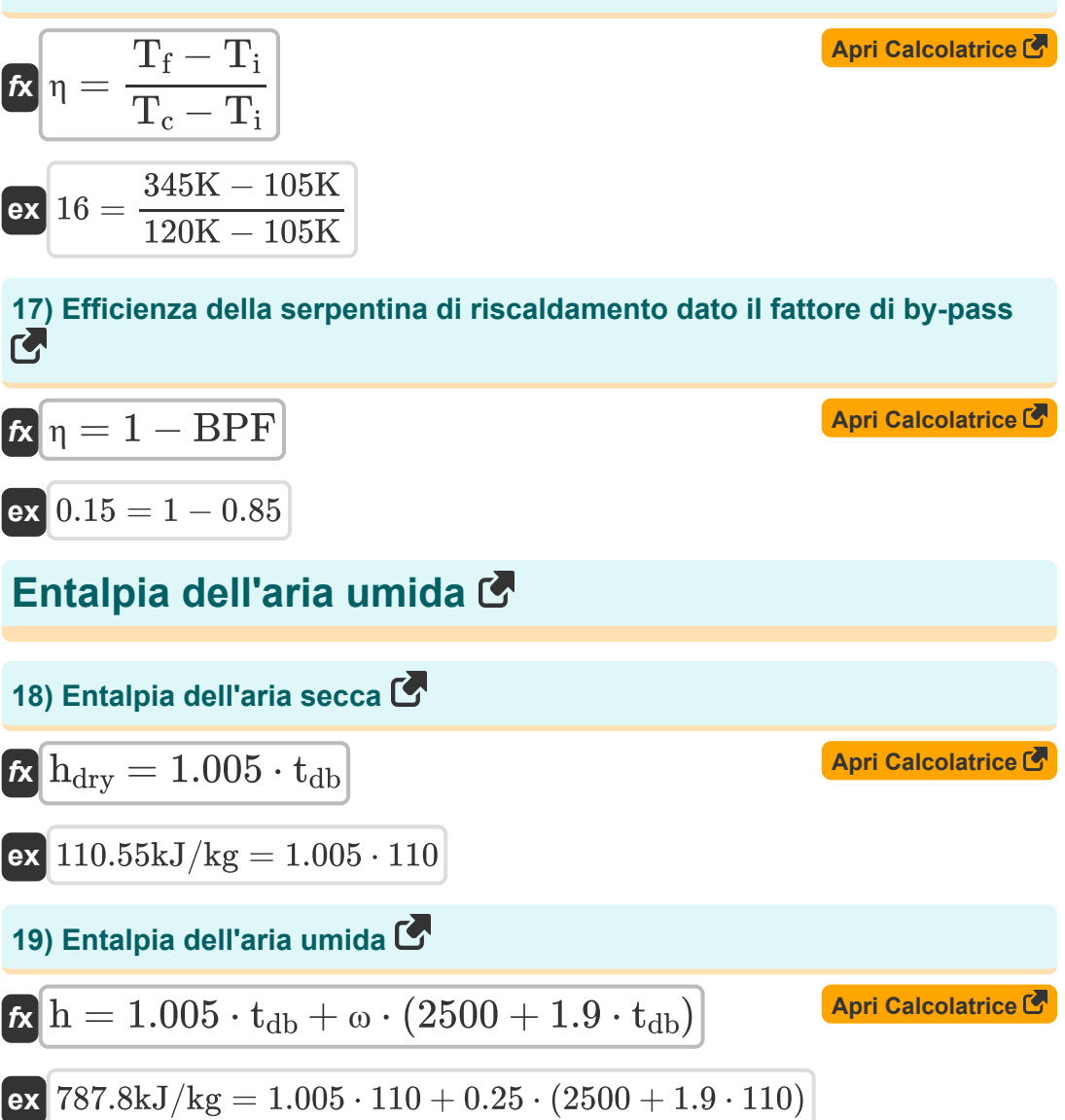

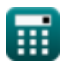

*Psychrometry Formulas...* 8/20

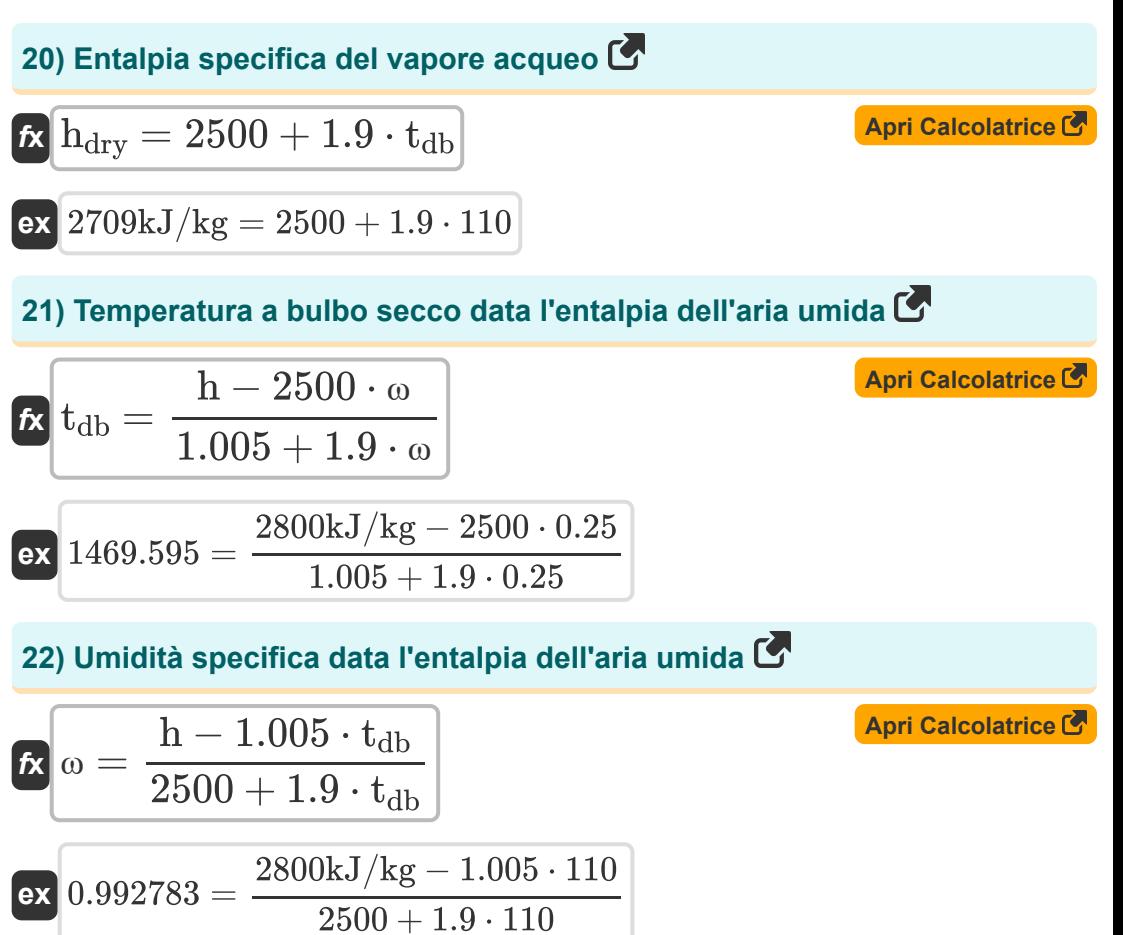

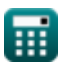

## **Pressione del vapore acqueo**

#### **23) Pressione di saturazione corrispondente alla temperatura di bulbo umido**

$$
p_{w} = \frac{p_{v} + p_{t} \cdot \left(\frac{t_{db} - T_{w}}{1544 - 1.44 \cdot T_{w}}\right)}{1 + \left(\frac{t_{db} - T_{w}}{1544 - 1.44 \cdot T_{w}}\right)}
$$
\n  
\nex 62.3706Bar = 
$$
\frac{60Bar + 100Bar \cdot \left(\frac{110 - 14}{1544 - 1.44 \cdot 14}\right)}{1 + \left(\frac{110 - 14}{1544 - 1.44 \cdot 14}\right)}
$$
\n  
\n24) Pressure parallel del vapore acqueo  
\n
$$
p_{v} = p_{w} - \frac{(p_{t} - p_{w}) \cdot (t_{db} - T_{w})}{1544 - 1.44 \cdot T_{w}}
$$
\n  
\nex 62.79504Bar = 65Bar - 
$$
\frac{(100Bar - 65Bar) \cdot (110 - 14)}{1544 - 1.44 \cdot 14}
$$
\n  
\n25) Pressure total cell'aria umida usando l'equazione di Carrier  
\n
$$
(p_{w} - p_{v}) \cdot (1544 - 1.44 \cdot T_{w})
$$
\n  
\nArr Calcolarice  
\n
$$
p_{w} = p_{w} - \frac{(100Bar - 65Bar) \cdot (110 - 14)}{154 - 1.44 \cdot T_{w}}
$$
\n  
\n26 
$$
p_{w} = p_{w} - \frac{(100Bar - 65Bar) \cdot (110 - 14)}{154 - 1.44 \cdot T_{w}}
$$

$$
\boxed{\text{Pr} = \frac{(p_w - p_v) \cdot (1544 - 1.44 \cdot T_w)}{t_{db} - T_w} + p_w}
$$

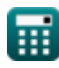

*Psychrometry Formulas...* 10/20

**26) Temperatura a bulbo secco utilizzando l'equazione di Carrier** 

$$
\text{Ex}\left(t_{db}=\left(\left(p_w-p_v\right)\cdot\frac{1544-1.44\cdot T_w}{p_t-p_w}\right)+T_w\right)^{\text{April Calculate } \text{[C]}}
$$
ex
$$
231.6914=\left((65\text{Bar}-60\text{Bar})\cdot\frac{1544-1.44\cdot 14}{100\text{Bar}-65\text{Bar}}\right)+14
$$

**27) Temperatura di bulbo umido utilizzando l'equazione di Carrier** 

$$
\boldsymbol{\kappa}\!\left[\!\text{T}_\text{w}=\frac{1544\cdot(p_\text{w}-p_\text{v})-t_\text{db}\cdot(p_\text{t}-p_\text{w})}{1.44\cdot(p_\text{w}-p_\text{v})-(p_\text{t}-p_\text{w})}\!\right]\qquad\text{Apri Calculate }\boldsymbol{\Phi}
$$

$$
\texttt{ex--}139.208633 = \frac{1544 \cdot (65\text{Bar} - 60\text{Bar}) - 110 \cdot (100\text{Bar} - 65\text{Bar})}{1.44 \cdot (65\text{Bar} - 60\text{Bar}) - (100\text{Bar} - 65\text{Bar})}
$$

### **Umidità relativa**

# **28) Pressione di saturazione del vapore acqueo data l'umidità relativa**

| $\mathbf{r} = \frac{p_v}{\Phi}$                          | $\text{April Calculate } \bullet$ |
|----------------------------------------------------------|-----------------------------------|
| ex 97.31997Bar = $\frac{60Bar}{0.616523}$                |                                   |
| 29) Pressure parziale del vapore data l'umidità relativa |                                   |
| $\mathbf{r} = \Phi \cdot p_s$                            | April Calcolatrice                |
| ex 56.10359Bar = 0.616523 · 91Bar                        |                                   |

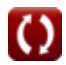

*Psychrometry Formulas...* 11/20

#### **30) Umidità relativa data la pressione parziale del vapore acqueo**

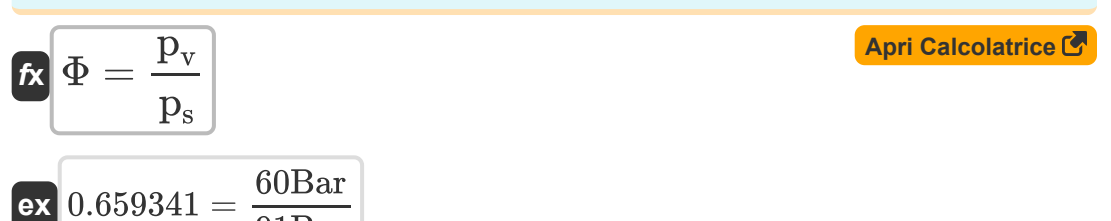

**31) Umidità relativa data massa di vapore acqueo**

91Bar

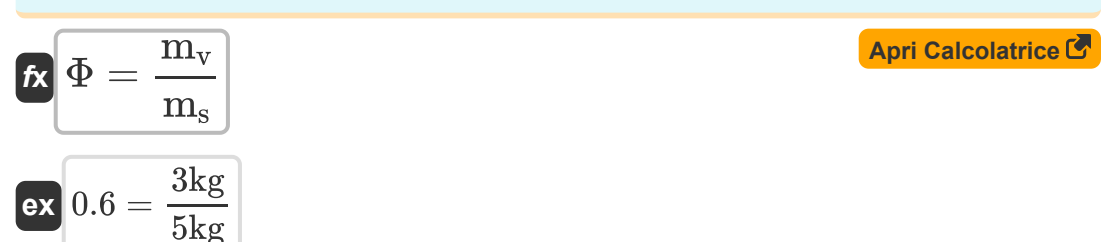

## **32) Umidità relativa dato il grado di saturazione**

$$
\begin{aligned} \mathbf{f} \mathbf{x} \Phi &= \frac{S}{1 - \frac{p_s}{p_t} \cdot (1 - S)} \\ \text{ex } 0.735294 &= \frac{0.2}{1 - \frac{91 \text{Bar}}{100 \text{Bar}} \cdot (1 - 0.2)} \end{aligned}
$$

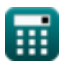

# **Umidità Specifica**

**33) Pressione parziale del vapore acqueo data l'umidità specifica** 

$$
P_{\rm v} = \frac{P_{\rm t}}{1 + \frac{0.622}{\omega}}
$$
\n  
\n**ex** 28.66972Bar =  $\frac{100\text{Bar}}{1 + \frac{0.622}{0.25}}$   
\n  
\n**34**) Pressure parziale dell'aria secca data l'umidità specifica  $\bullet$   
\n  
\n**65**  
\n $P_{\rm a} = \frac{0.622 \cdot P_{\rm v}}{\omega}$   
\n  
\n**66**  
\n**67**  
\n $P_{\rm a} = \frac{0.622 \cdot 60\text{Bar}}{0.25}$   
\n  
\n  
\n**68**  
\n $P_{\rm a} = \frac{0.622 \cdot 60\text{Bar}}{0.25}$   
\n  
\n  
\n**69**  
\n**60**  
\n**60**  
\n $P_{\rm t} = P_{\rm v} + \frac{0.622 \cdot P_{\rm v}}{\omega}$   
\n  
\n**61**  
\n $P_{\rm t} = P_{\rm v} + \frac{0.622 \cdot P_{\rm v}}{\omega}$   
\n  
\n**62**  
\n**63**  
\n**64**  
\n $P_{\rm t} = P_{\rm v} + \frac{0.622 \cdot P_{\rm v}}{\omega}$   
\n  
\n**65**  
\n**68**  
\n**69**  
\n**69**  
\n**60**  
\n**60**  
\n**60**  
\n**60**  
\n**60**  
\n**61**  
\n**60**  
\n**61**  
\n**62**  
\n**63**  
\n**64**  
\n**65**  
\n**69**  
\n**65**  
\n**69**  
\n**69**  
\n**60**  
\n**61**  
\n**65**  
\n**69**  
\n**60**  
\n**61**  
\n**62**<

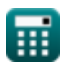

0.25

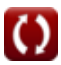

*Psychrometry Formulas...* 13/20

#### **36) Umidità specifica data dalla massa di vapore acqueo e aria secca**

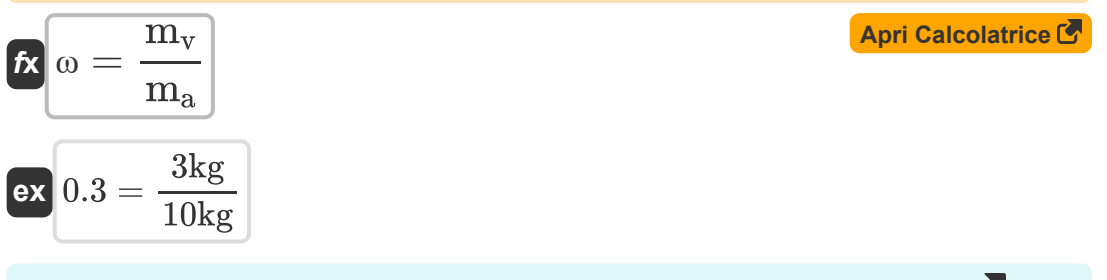

**37) Umidità specifica data la pressione parziale del vapore acqueo** 

$$
\mathbf{f} \mathbf{x} = \frac{0.622 \cdot \mathbf{p}_v}{\mathbf{p}_t - \mathbf{p}_v}
$$
\n
$$
\mathbf{g} \mathbf{x} = \frac{0.622 \cdot 60 \text{Bar}}{100 \text{Bar} - 60 \text{Bar}}
$$
\n
$$
= 28 \text{ Umidité processing deti i volumi energies for } \mathbf{f}.
$$

#### **38) Umidità specifica dati i volumi specifici**

$$
\mathbf{f} \mathbf{x} = \frac{\mathbf{v}_{\mathbf{a}}}{\mathbf{v}_{\mathbf{v}}} \tag{April Ar (B
$$

$$
\boxed{\text{ex}}\ \boxed{0.4 = \frac{0.02\text{m}^3/\text{kg}}{0.05\text{m}^3/\text{kg}}
$$

#### **39) Umidità specifica massima**

*f***x ex** <sup>ω</sup>max = 0.622 ⋅ p<sup>s</sup> p<sup>t</sup> − p<sup>s</sup> 6.289111 = 0.622 ⋅ 91Bar 100Bar − 91Bar

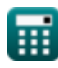

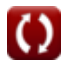

*Psychrometry Formulas...* 14/20 **[Apri Calcolatrice](https://www.calculatoratoz.com/it/vapour-density-calculator/Calc-31188)  [Apri Calcolatrice](https://www.calculatoratoz.com/it/partial-pressure-of-dry-air-given-vapor-density-calculator/Calc-31192)  [Apri Calcolatrice](https://www.calculatoratoz.com/it/partial-pressure-of-vapor-given-vapor-density-calculator/Calc-31191)  Densità di vapore 40) Densità di vapore** *f***x ex 41) Pressione parziale dell'aria secca data la densità del vapore** *f***x ex 42) Pressione parziale di vapore data densità di vapore** *f***x ex** <sup>ρ</sup><sup>v</sup> = <sup>ω</sup> ⋅ (p<sup>t</sup> − pv) 287 ⋅ t<sup>d</sup> 9.955202kg/m³ = 0.25 ⋅ (100Bar − 60Bar) 287 ⋅ 350K p<sup>a</sup> = ρv ⋅ 287 ⋅ t<sup>d</sup> ω 128.576Bar = 32kg/m³ ⋅ 287 ⋅ 350K 0.25 p<sup>v</sup> = p<sup>t</sup> − ( ρv ⋅ 287 ⋅ t<sup>d</sup> ω ) -28.576Bar = 100Bar − ( 32kg/m³ ⋅ 287 ⋅ 350K 0.25 )

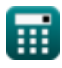

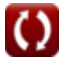

*Psychrometry Formulas...* 15/20

**43) Pressione totale dell'aria umida data densità di vapore** 

$$
\begin{array}{ll}\n\mathbf{R} & \mathbf{p}_{\mathrm{t}} = \frac{287 \cdot \mathbf{p}_{\mathrm{v}} \cdot \mathbf{t}_{\mathrm{d}}}{\omega} + \mathbf{p}_{\mathrm{v}} \\
\mathbf{R} & \mathbf{R} \mathbf{p}_{\mathrm{t}} = \frac{287 \cdot 32 \text{kg/m}^3 \cdot 350 \text{K}}{0.25} + 60 \text{Bar} \\
\mathbf{R} & \mathbf{R} \mathbf{p}_{\mathrm{d}} = \frac{\omega \cdot (\mathbf{p}_{\mathrm{t}} - \mathbf{p}_{\mathrm{v}})}{287 \cdot \mathbf{p}_{\mathrm{v}}} \\
\mathbf{R} & \mathbf{t}_{\mathrm{d}} = \frac{\omega \cdot (\mathbf{p}_{\mathrm{t}} - \mathbf{p}_{\mathrm{v}})}{287 \cdot \mathbf{p}_{\mathrm{v}}} \\
\mathbf{R} & \mathbf{R} & \mathbf{R} \\
\mathbf{R} & \mathbf{R} & \mathbf{R} \\
\mathbf{R} & \mathbf{R} & \mathbf{R} \\
\mathbf{R} & \mathbf{R} & \mathbf{R} \\
\mathbf{R} & \mathbf{R} & \mathbf{R} \\
\mathbf{R} & \mathbf{R} & \mathbf{R} \\
\mathbf{R} & \mathbf{R} & \mathbf{R} \\
\mathbf{R} & \mathbf{R} & \mathbf{R} \\
\mathbf{R} & \mathbf{R} & \mathbf{R} \\
\mathbf{R} & \mathbf{R} & \mathbf{R} \\
\mathbf{R} & \mathbf{R} & \mathbf{R} \\
\mathbf{R} & \mathbf{R} & \mathbf{R} \\
\mathbf{R} & \mathbf{R} & \mathbf{R} \\
\mathbf{R} & \mathbf{R} & \mathbf{R} \\
\mathbf{R} & \mathbf{R} & \mathbf{R} \\
\mathbf{R} & \mathbf{R} & \mathbf{R} \\
\mathbf{R} & \mathbf{R} & \mathbf{R} \\
\mathbf{R} & \mathbf{R} & \mathbf{R} \\
\mathbf{R} & \mathbf{R} & \mathbf{R} \\
\mathbf{R} & \mathbf{R} & \mathbf{R} \\
\mathbf{R} & \mathbf{R} & \mathbf{R} \\
\mathbf{R} & \mathbf{R} & \mathbf{R} \\
\mathbf{R} & \mathbf{
$$

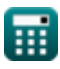

© [calculatoratoz.com](https://calculatoratoz.com/). A [softusvista inc.](https://softusvista.com/) venture!

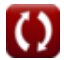

# **Variabili utilizzate**

- **A<sup>c</sup>** Superficie della bobina *(Metro quadrato)*
- **BPF** Per fattore di passaggio
- **c** Capacità termica specifica *(Kilojoule per chilogrammo per K)*  $\bullet$
- **h** Entalpia dell'aria umida *(Kilojoule per chilogrammo)*  $\bullet$
- **hdry** Entalpia dell'aria secca *(Kilojoule per chilogrammo)*  $\bullet$
- **m<sup>a</sup>** Massa di aria secca *(Chilogrammo)*  $\bullet$
- **mair** Massa d'aria *(Chilogrammo)*  $\bullet$
- **m<sup>s</sup>** Massa del vapore acqueo nell'aria satura *(Chilogrammo)*  $\bullet$
- **m<sup>v</sup>** Massa del vapore acqueo nell'aria umida *(Chilogrammo)*  $\bullet$
- **p<sup>a</sup>** Pressione parziale dell'aria secca *(Sbarra)*
- **p<sup>s</sup>** Pressione parziale del vapore acqueo in aria satura *(Sbarra)*
- **p<sup>t</sup>** Pressione totale dell'aria umida *(Sbarra)*
- **p<sup>v</sup>** Pressione del vapore acqueo *(Sbarra)*
- **p<sup>w</sup>** Pressione di saturazione corrispondente a WBT *(Sbarra)*
- **S** Grado di saturazione
- **SH** Calore sensibile *(Joule)*
- **T<sup>c</sup>** Temperatura della bobina *(Kelvin)*
- **td** Temperatura a bulbo secco *(Kelvin)*
- t<sub>db</sub> Temperatura a bulbo secco in °C
- **T<sup>f</sup>** Temperatura finale *(Kelvin)*
- **T<sup>i</sup>** Temperatura iniziale *(Kelvin)*

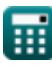

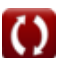

*Psychrometry Formulas...* 17/20

- **T<sup>w</sup>** Temperatura a bulbo umido
- **U** Coefficiente di trasferimento termico complessivo *(Watt per metro quadrato per Kelvin)*
- **WBD** Depressione a bulbo umido
- **ΔT<sub>m</sub>** Differenza di temperatura media logaritmica
- **η** Efficienza
- **ν<sup>a</sup>** Volume specifico di aria secca *(Metro cubo per chilogrammo)*
- **ν<sup>v</sup>** Volume specifico di vapore acqueo *(Metro cubo per chilogrammo)*
- **ρ<sup>v</sup>** Densità del vapore *(Chilogrammo per metro cubo)*
- **Φ** Umidità relativa
- **ω** Umidità specifica
- **ωmax** Umidità specifica massima
- **ω<sup>s</sup>** Umidità specifica dell'aria satura

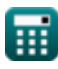

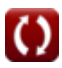

# **Costanti, Funzioni, Misure utilizzate**

- Funzione: **exp**, exp(Number) *Exponential function*
- Funzione: **ln**, ln(Number) *Natural logarithm function (base e)*
- Misurazione: **Peso** in Chilogrammo (kg) *Peso Conversione unità*
- Misurazione: **Temperatura** in Kelvin (K) *Temperatura Conversione unità*
- Misurazione: **La zona** in Metro quadrato (m²) *La zona Conversione unità*
- Misurazione: **Pressione** in Sbarra (Bar) *Pressione Conversione unità*
- Misurazione: **Energia** in Joule (J)  $\bullet$ *Energia Conversione unità*
- Misurazione: **Calore di combustione (per massa)** in Kilojoule per chilogrammo (kJ/kg) *Calore di combustione (per massa) Conversione unità*

Misurazione: **Capacità termica specifica** in Kilojoule per chilogrammo per K (kJ/kg\*K)

*Capacità termica specifica Conversione unità*

Misurazione: **Coefficiente di scambio termico** in Watt per metro quadrato per Kelvin (W/m²\*K) *Coefficiente di scambio termico Conversione unità*

• Misurazione: Densità in Chilogrammo per metro cubo (kg/m<sup>3</sup>) *Densità Conversione unità*

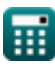

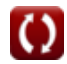

*Psychrometry Formulas...* 19/20

• Misurazione: **Volume specifico** in Metro cubo per chilogrammo (m<sup>3</sup>/kg) *Volume specifico Conversione unità*

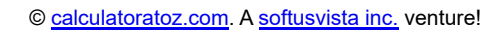

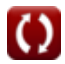

# **Controlla altri elenchi di formule**

- **Cicli di refrigerazione dell'aria Formule**
- **Sistemi di refrigerazione ad aria Formule**
- **Nozioni di base Formule**
- **condensatori Formule**
- **condottiFormule**
- **Psicrometria Formule**
- **Sistemi semplici di refrigerazione a compressione di vapore Formule**

Sentiti libero di CONDIVIDERE questo documento con i tuoi amici!

## **PDF Disponibile in**

[English](https://www.calculatoratoz.com/PDF/Nodes/7397/Psychrometry-Formulas_en.PDF) [Spanish](https://www.calculatoratoz.com/PDF/Nodes/7397/Psychrometry-Formulas_es.PDF) [French](https://www.calculatoratoz.com/PDF/Nodes/7397/Psychrometry-Formulas_fr.PDF) [German](https://www.calculatoratoz.com/PDF/Nodes/7397/Psychrometry-Formulas_de.PDF) [Russian](https://www.calculatoratoz.com/PDF/Nodes/7397/Psychrometry-Formulas_ru.PDF) [Italian](https://www.calculatoratoz.com/PDF/Nodes/7397/Psychrometry-Formulas_it.PDF) [Portuguese](https://www.calculatoratoz.com/PDF/Nodes/7397/Psychrometry-Formulas_pt.PDF) [Polish](https://www.calculatoratoz.com/PDF/Nodes/7397/Psychrometry-Formulas_pl.PDF) [Dutch](https://www.calculatoratoz.com/PDF/Nodes/7397/Psychrometry-Formulas_nl.PDF)

*12/11/2023 | 9:22:20 AM UTC [Si prega di lasciare il tuo feedback qui...](https://docs.google.com/forms/d/e/1FAIpQLSf4b4wDgl-KBPJGChMJCxFlqrHvFdmw4Z8WHDP7MoWEdk8QOw/viewform?usp=pp_url&entry.1491156970=Psicrometria%20Formule)*

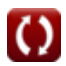